$2009.09$ 

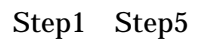

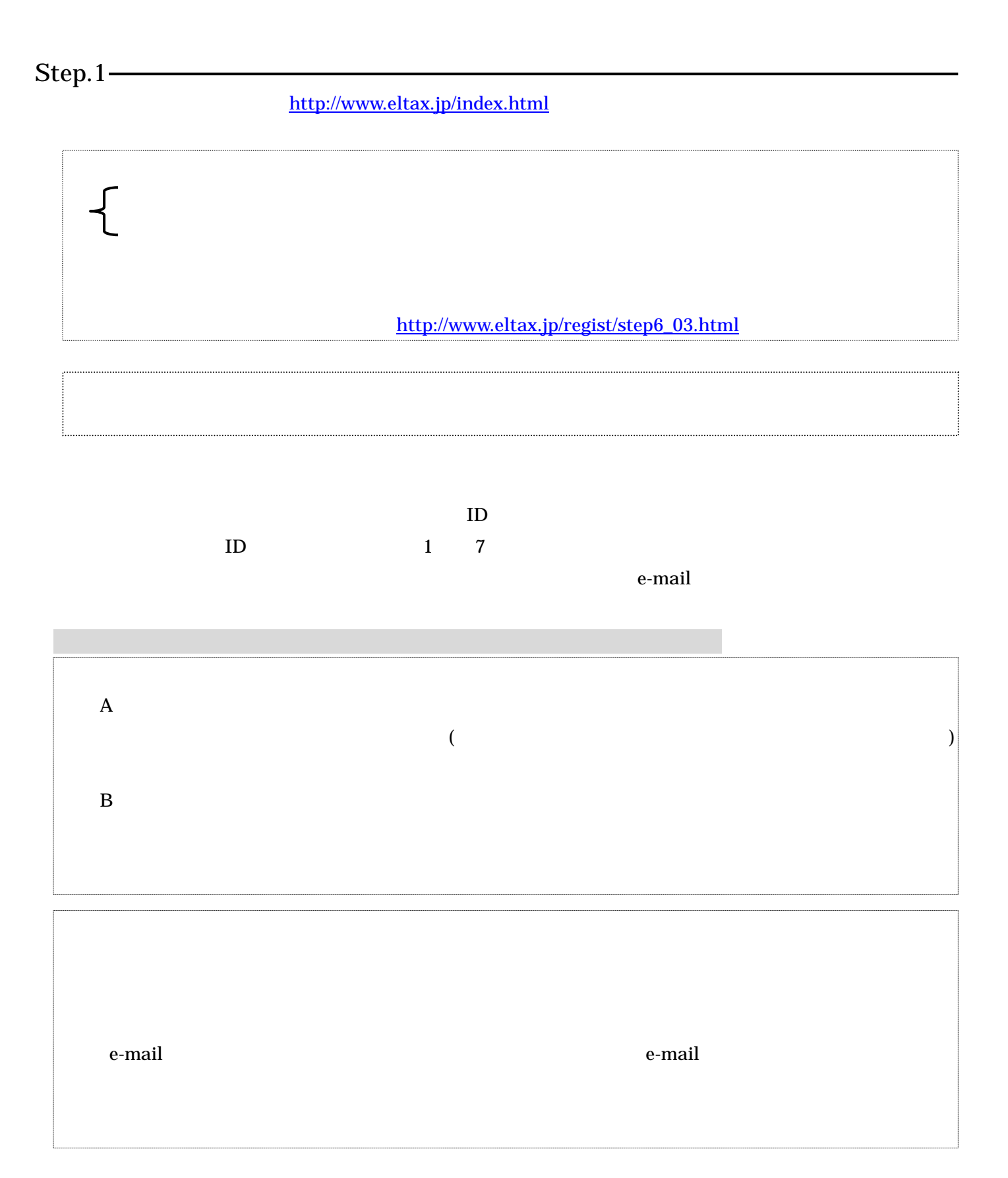

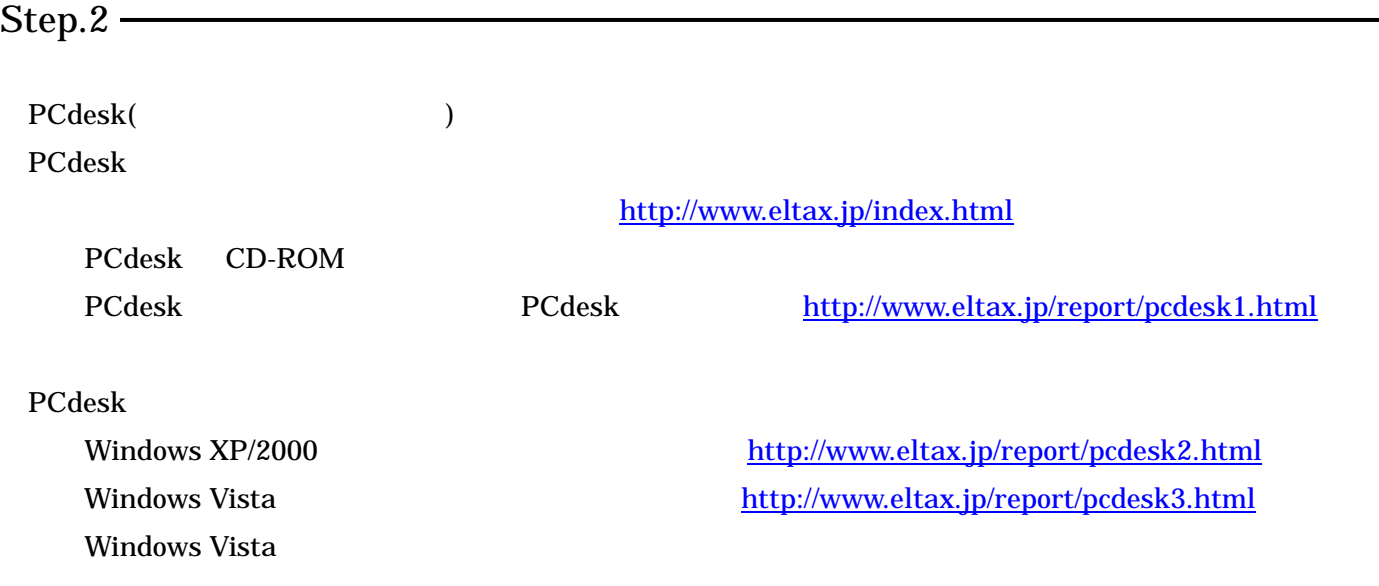

 $Step.3$  —

## $ID$

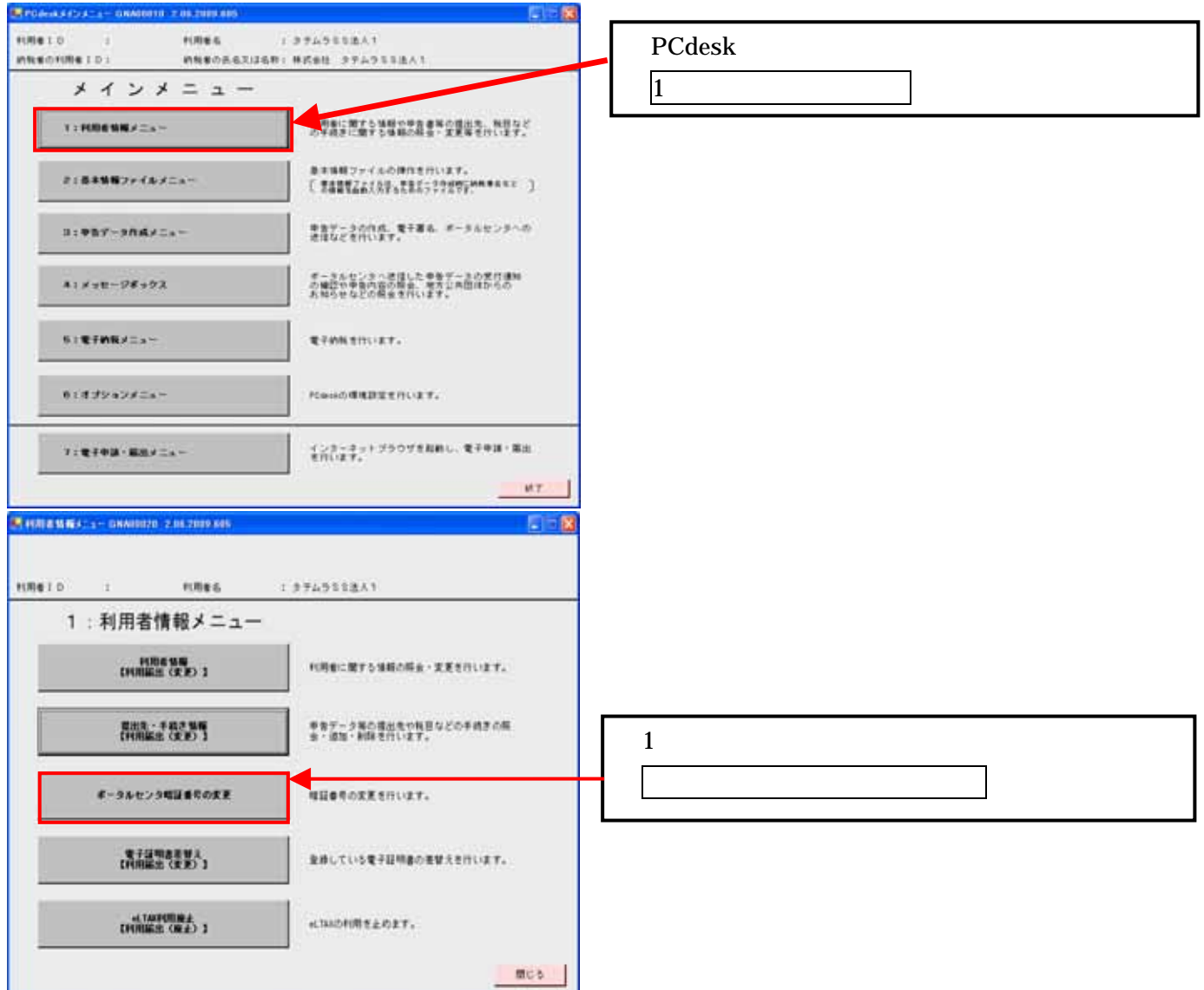

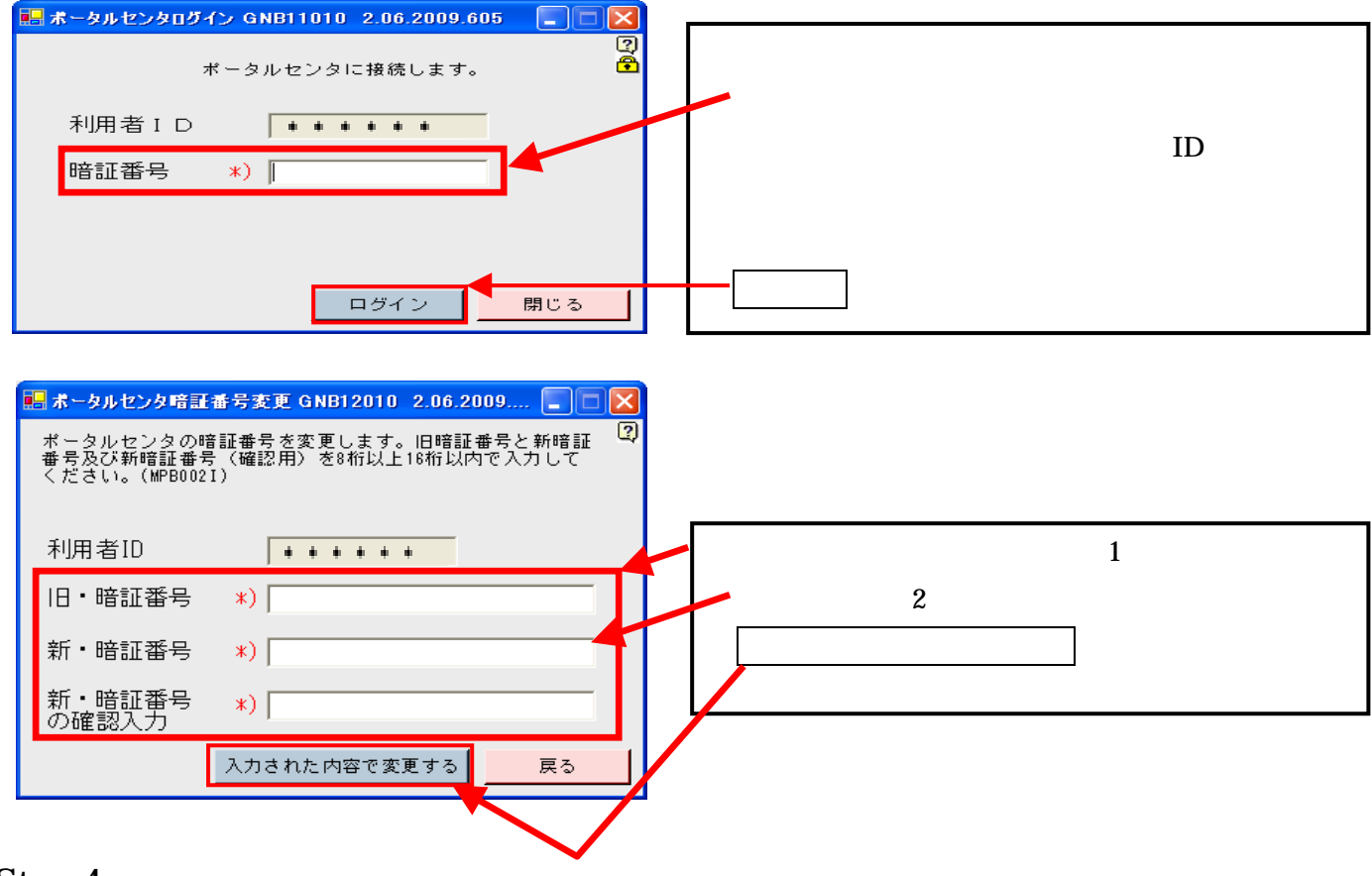

Step.4

PCdesk ID

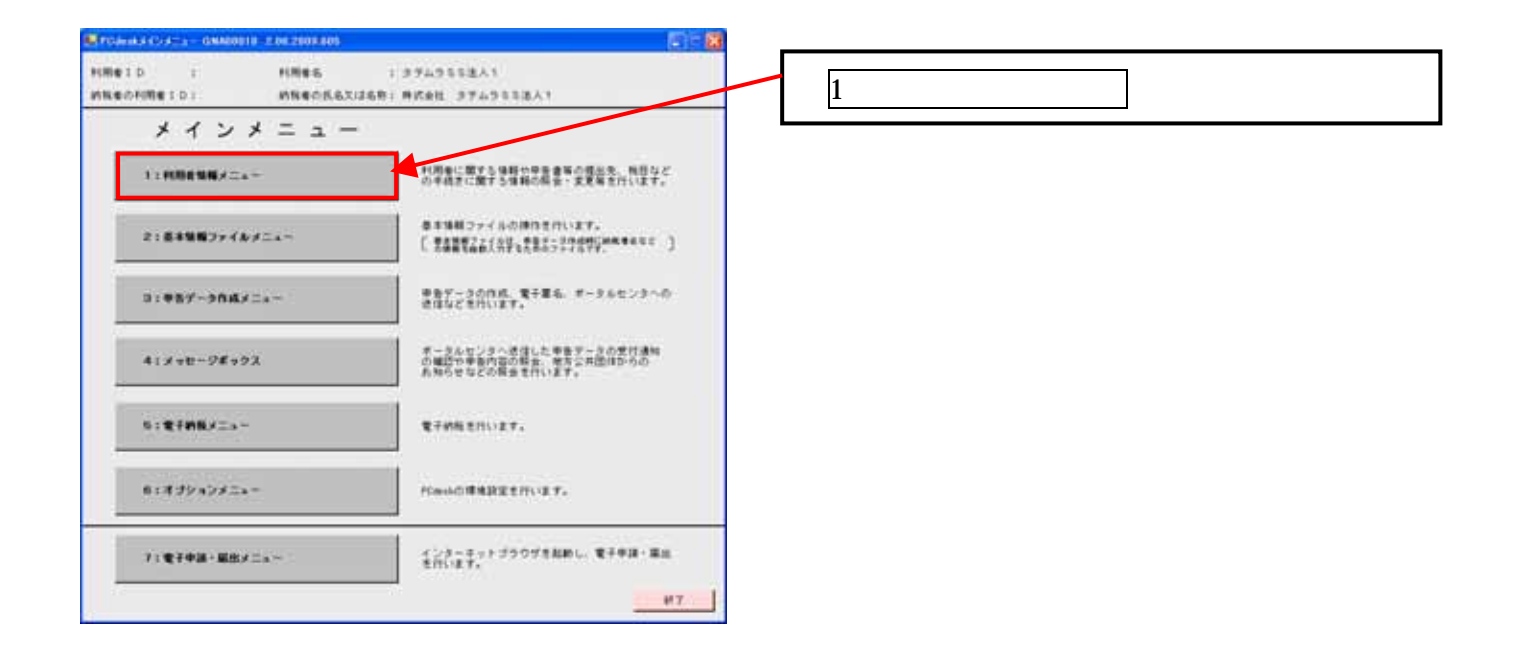

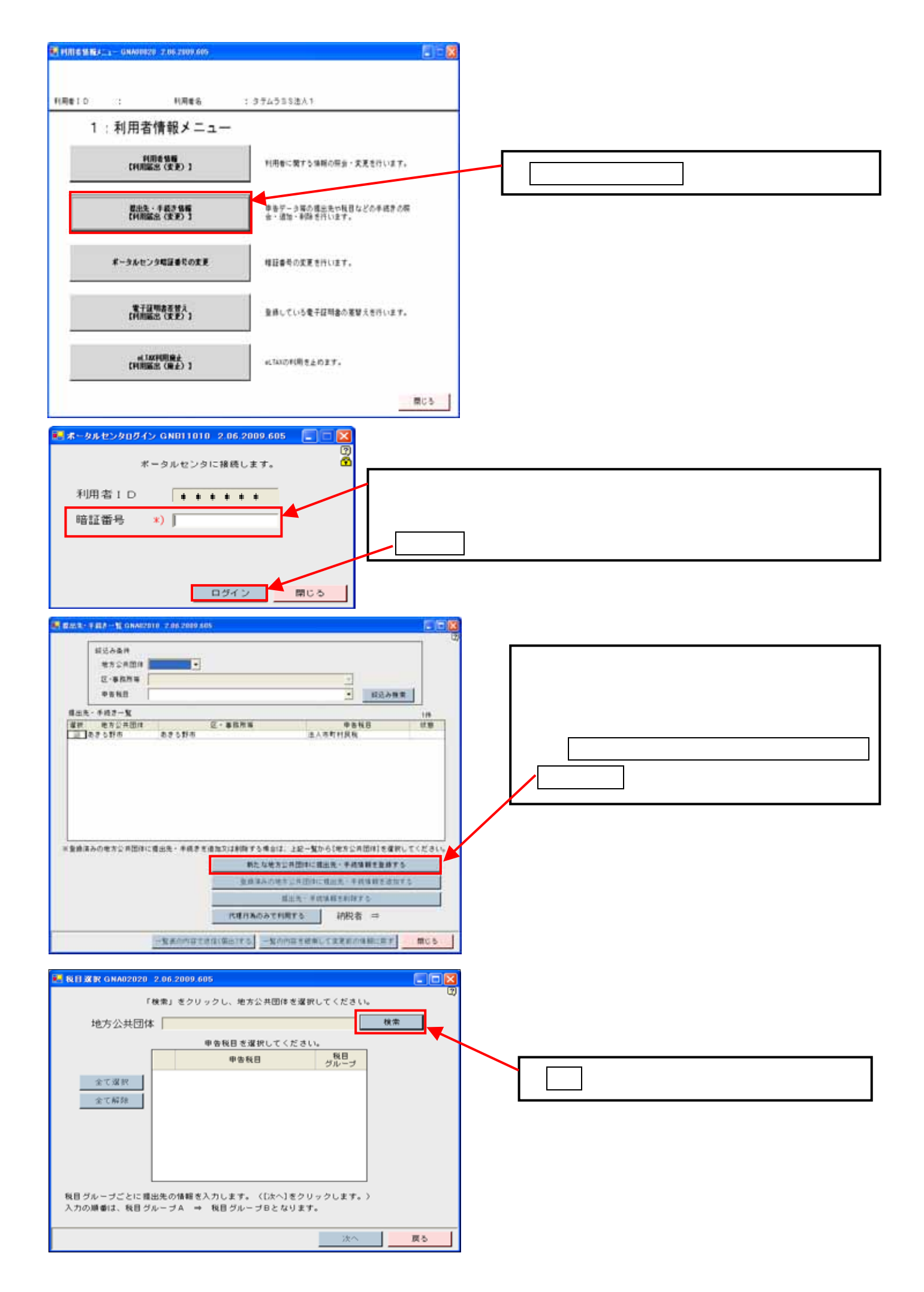

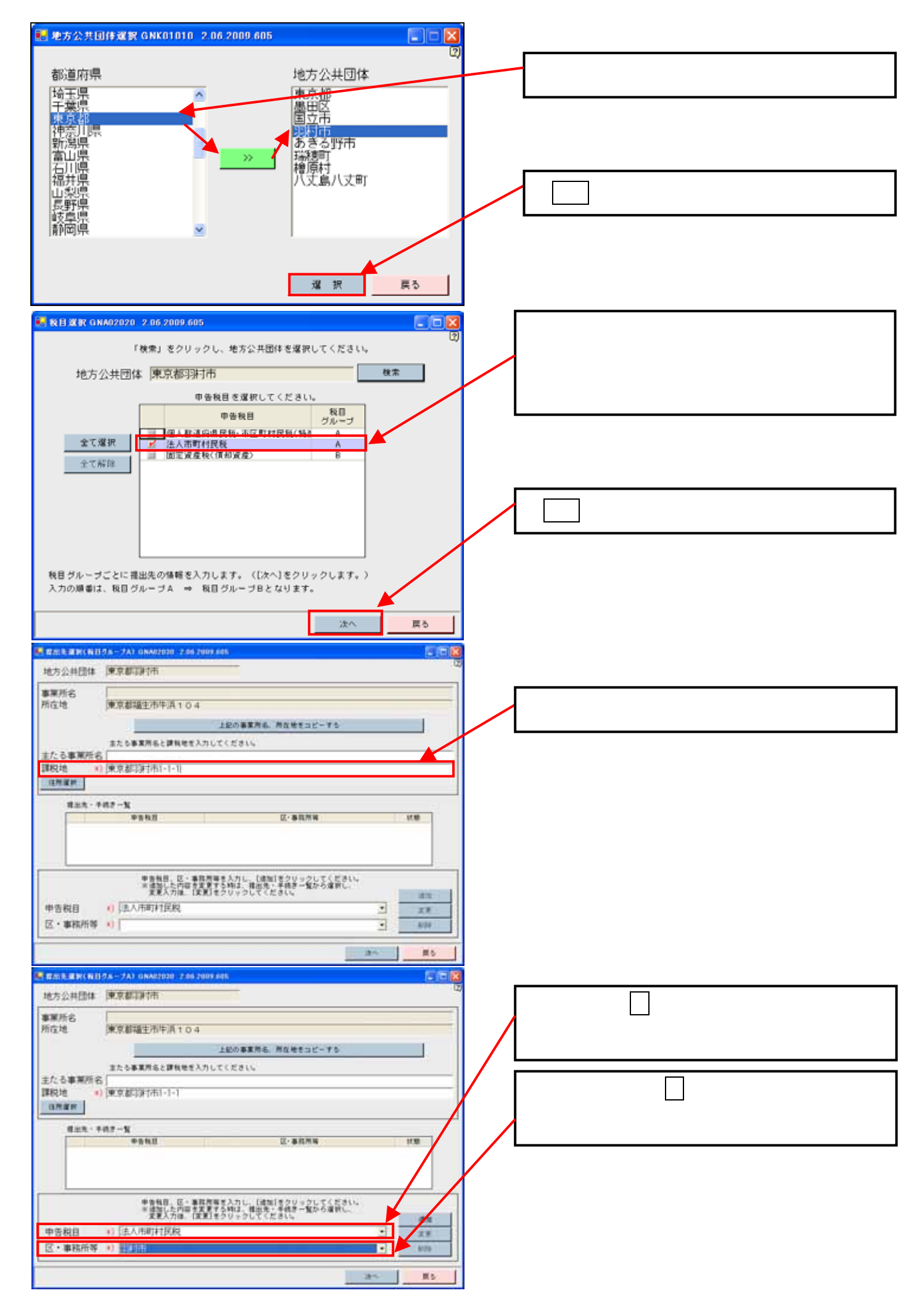

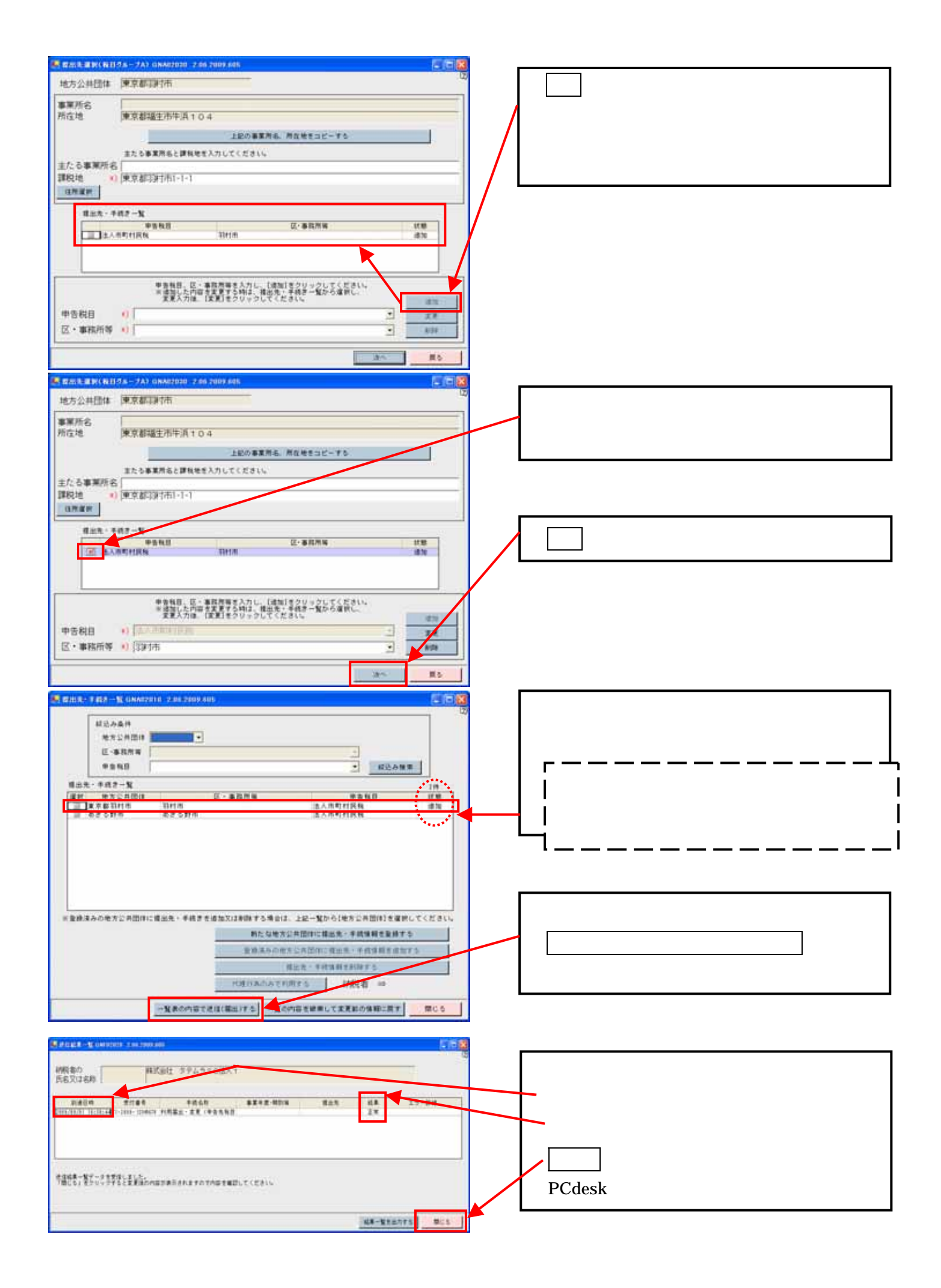

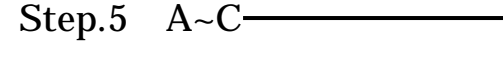

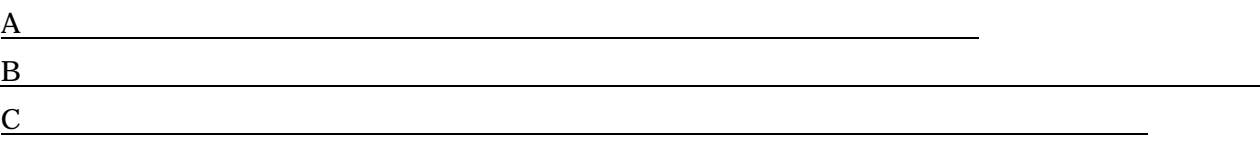

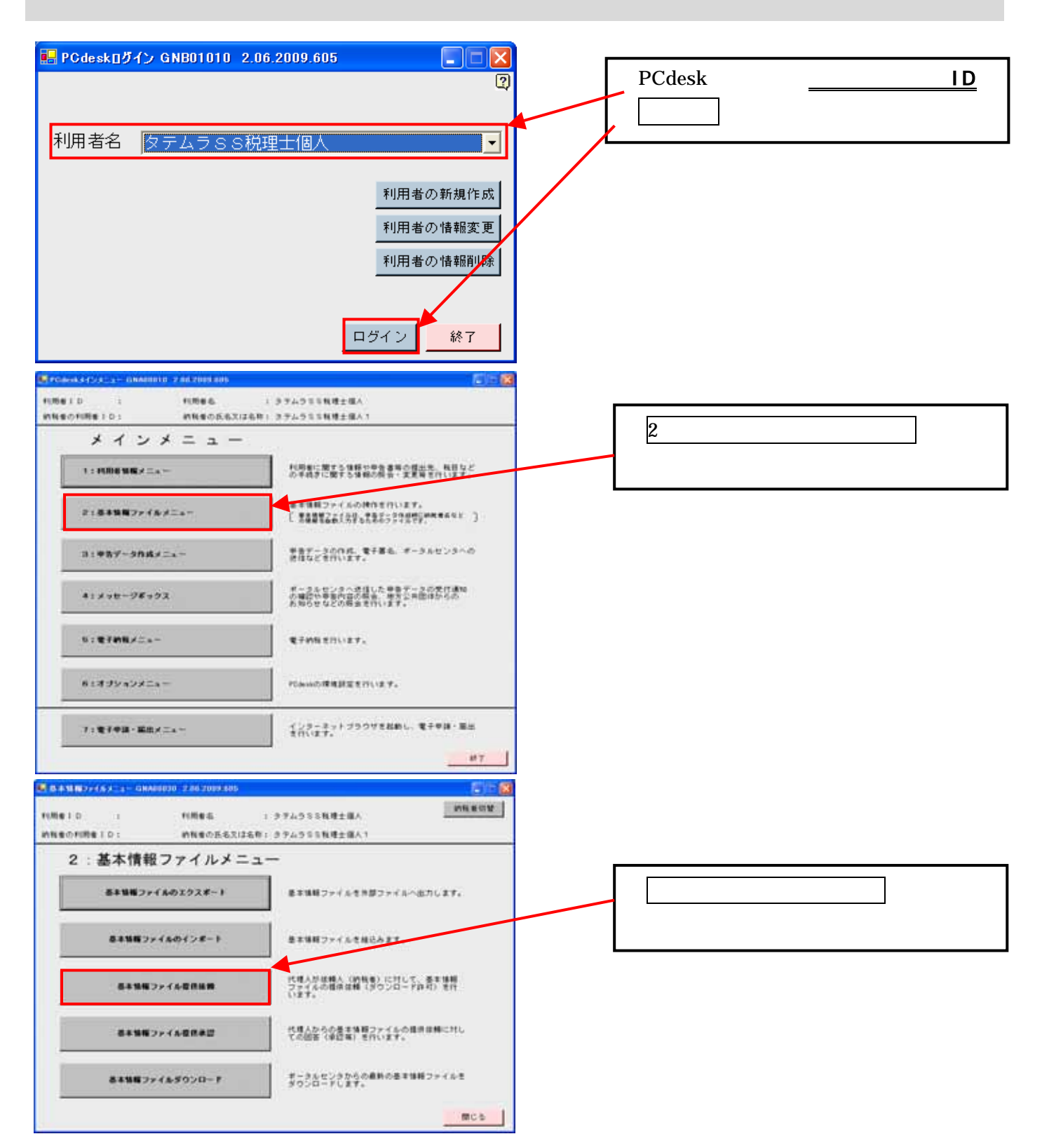

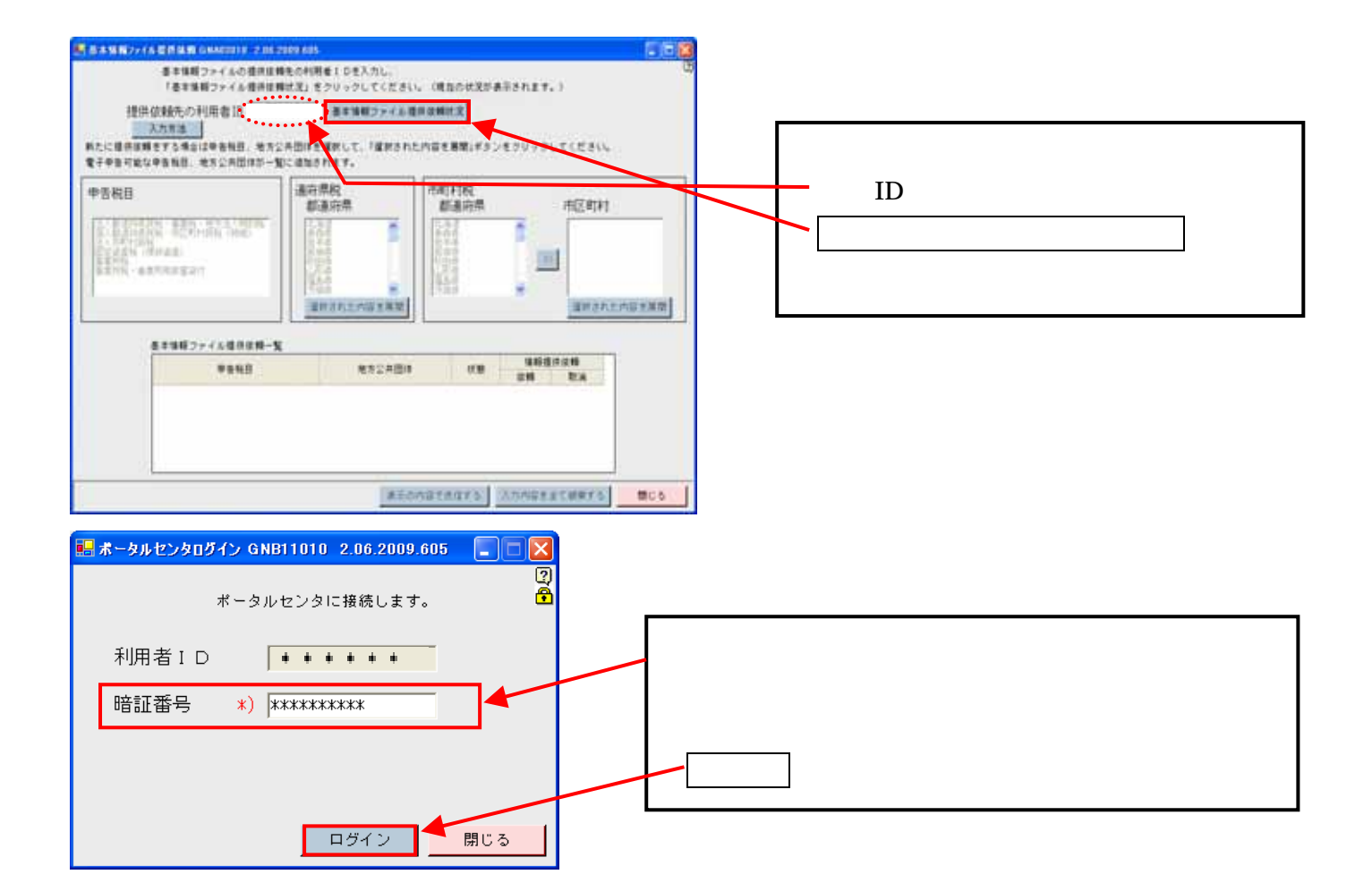

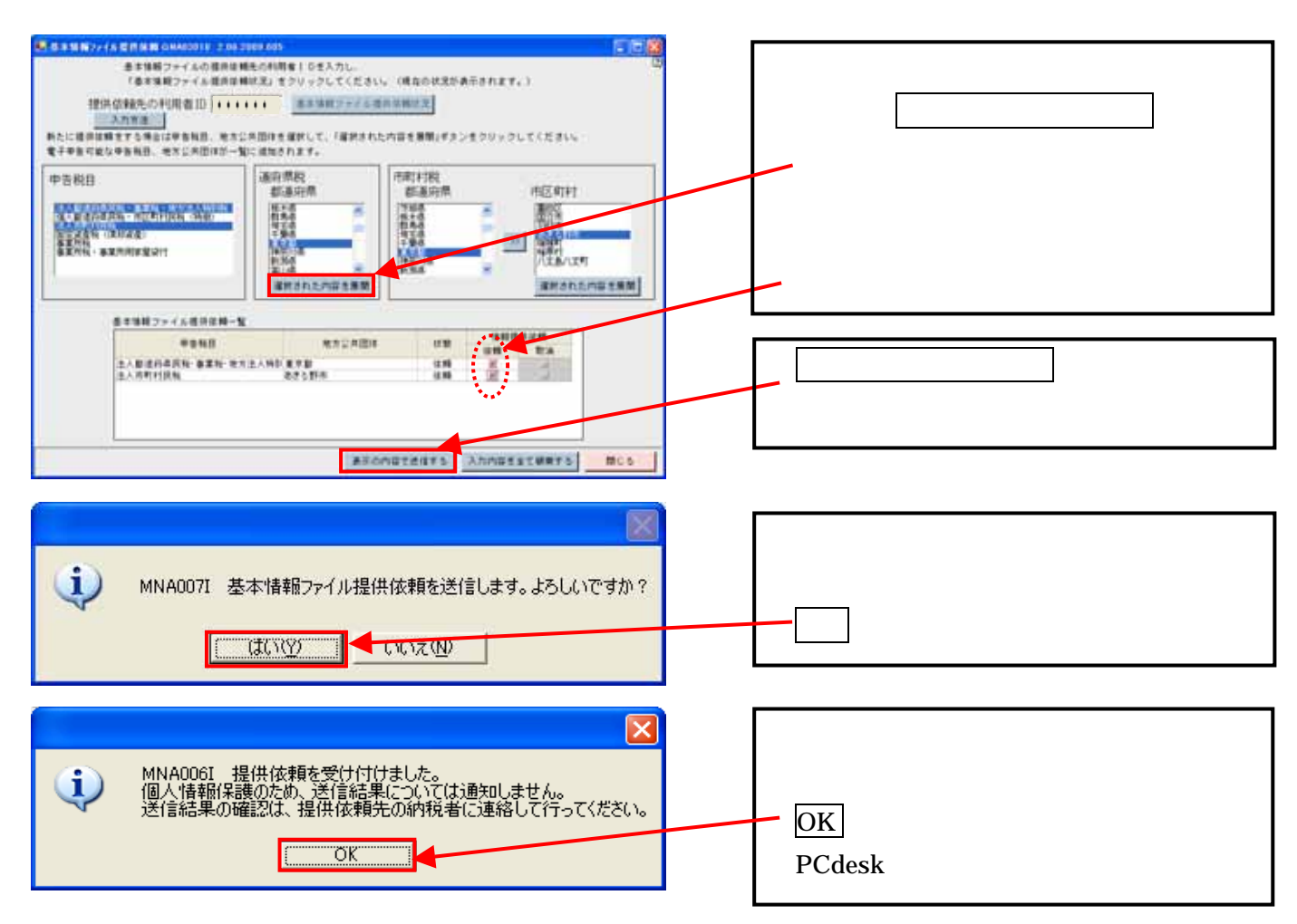

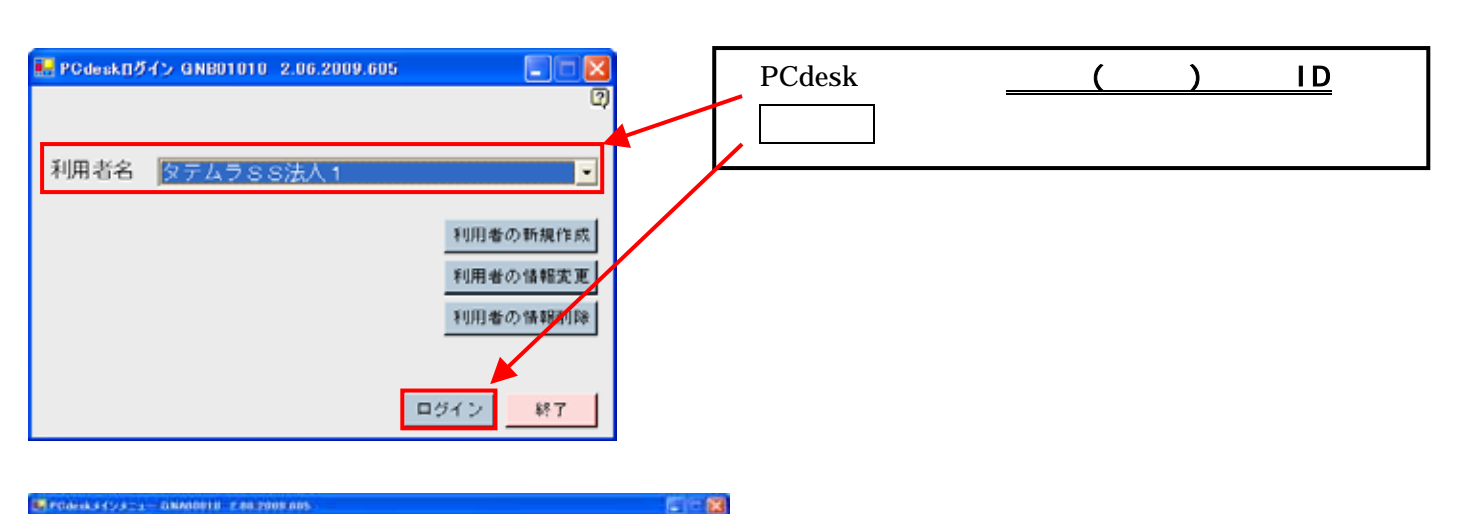

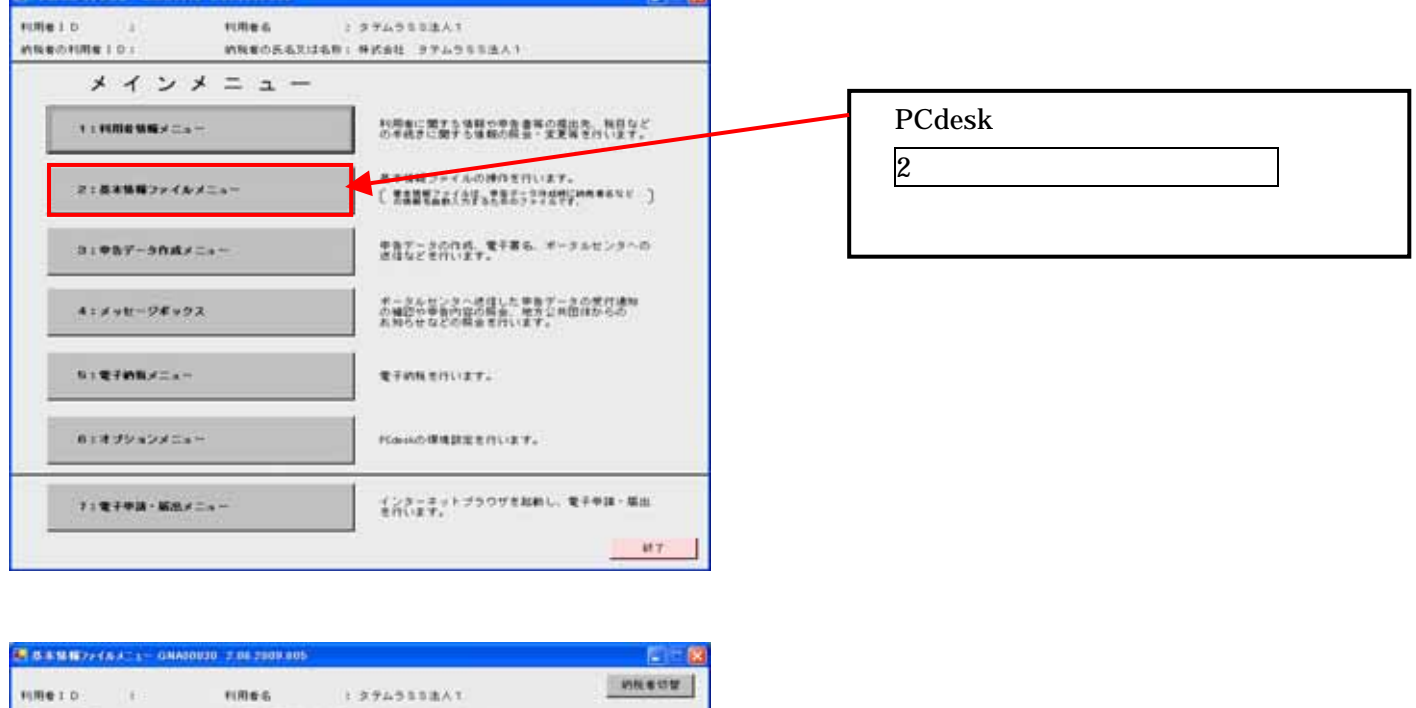

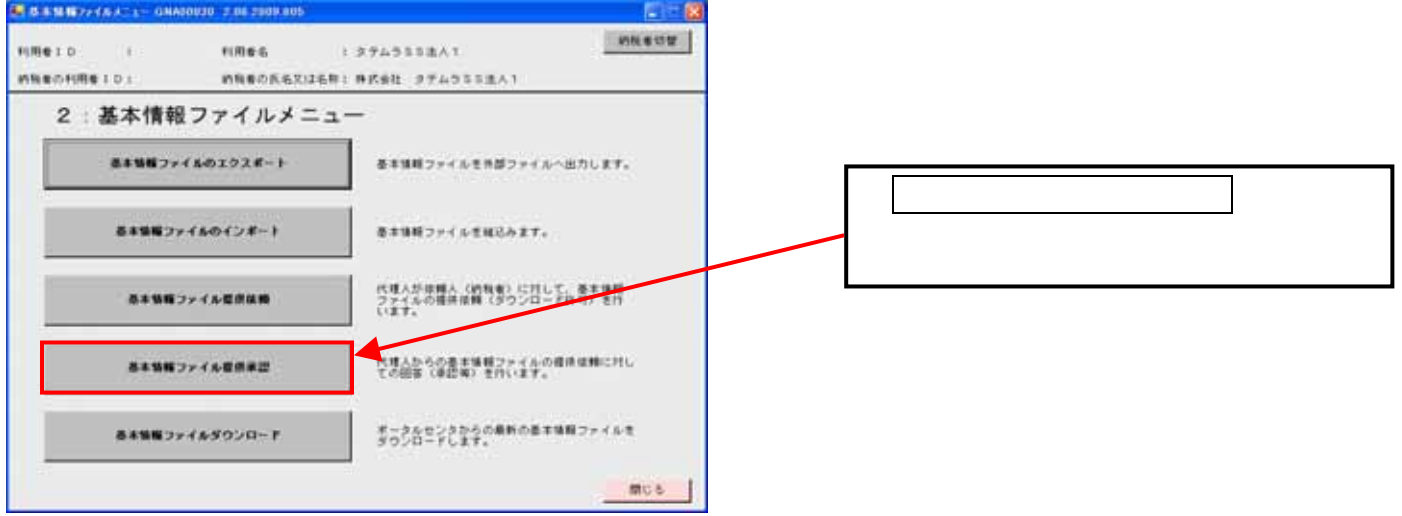

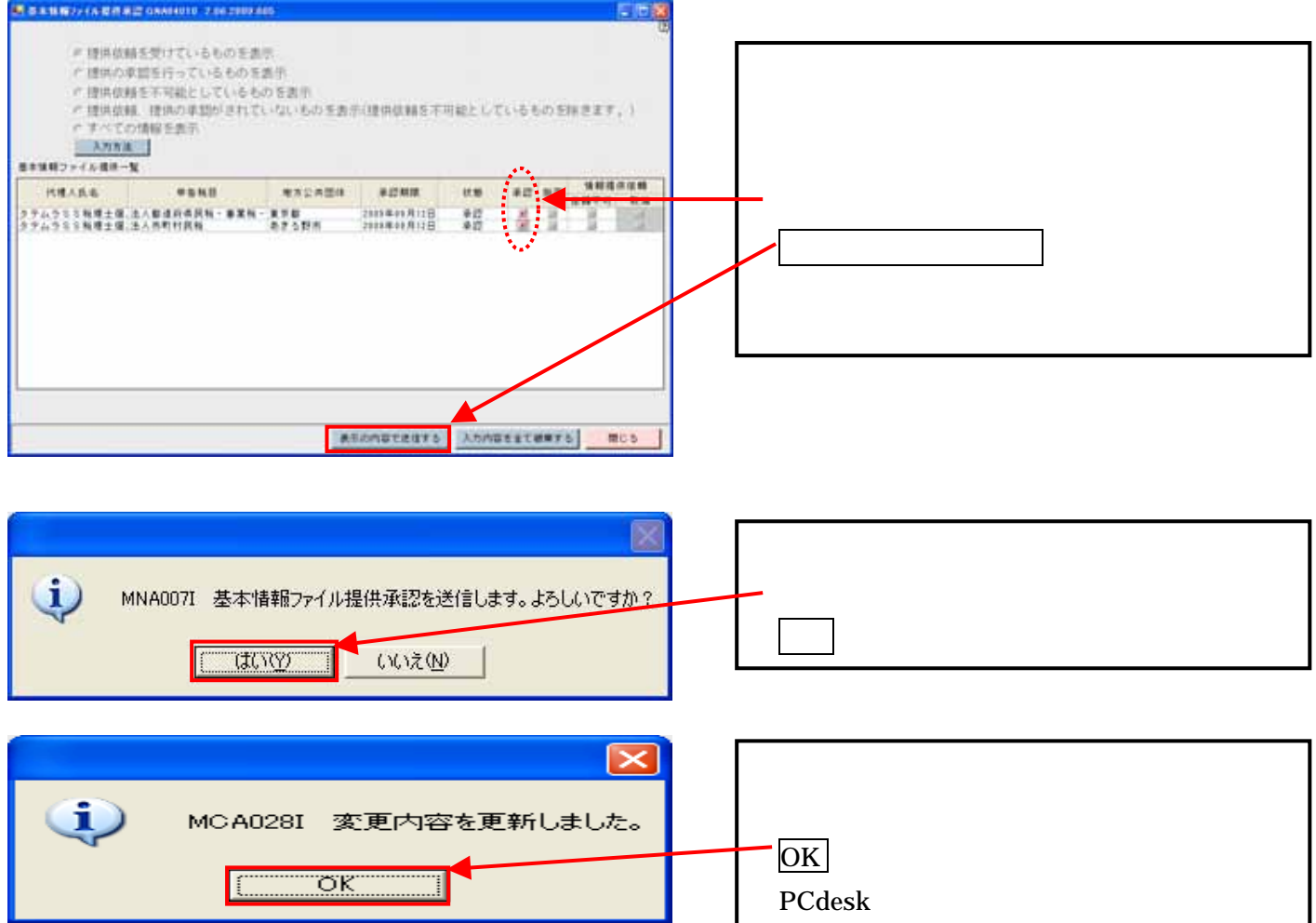

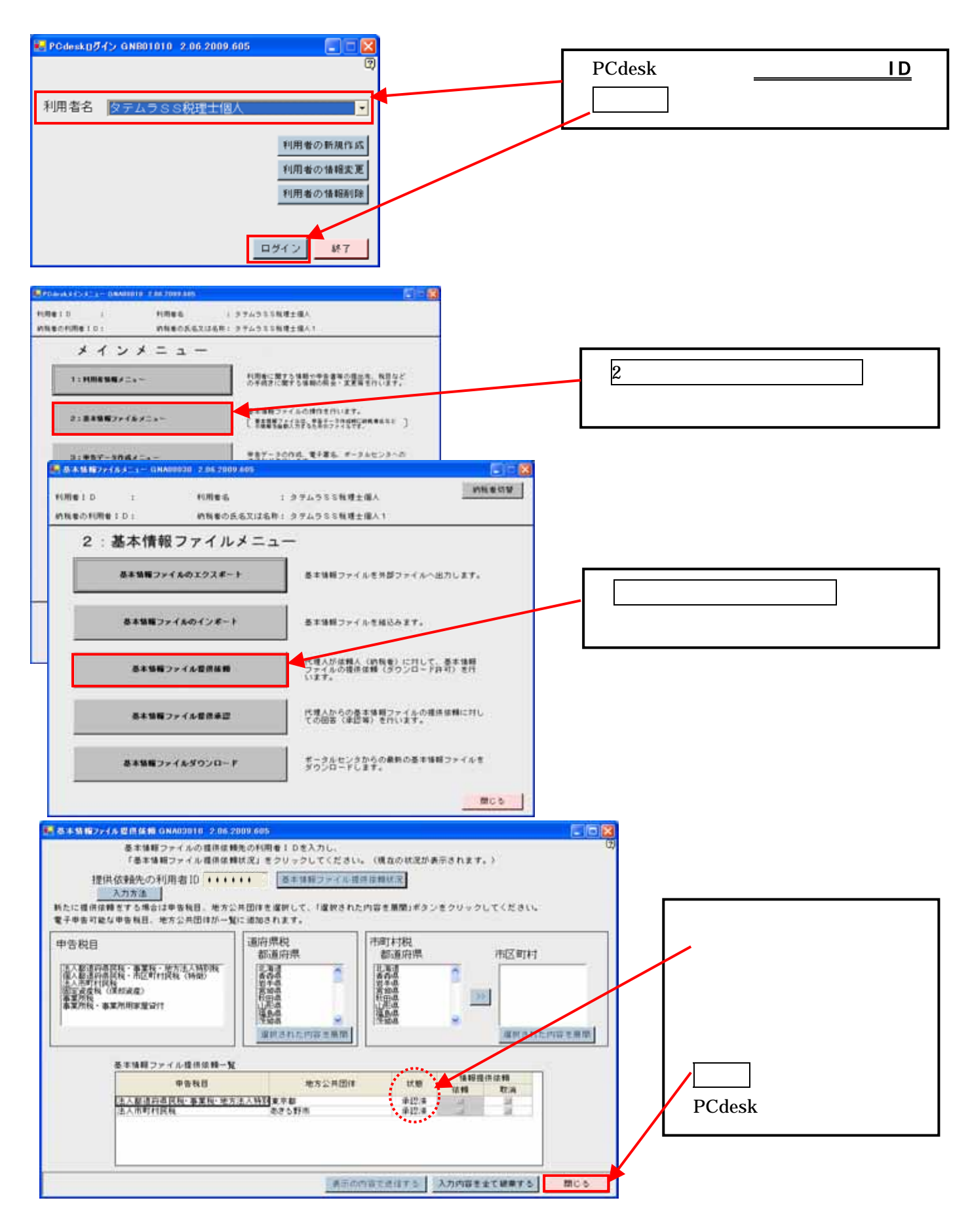

 $Step 5$